## STAT 511 Exam 1 Spring 2012

- 1. Suppose X is an  $n \times p$  design matrix. Prove that  $C(X) = C(P_X)$ .
- 2. Consider a competition among 5 table tennis players labeled 1 through 5. For  $1 \le i < j \le 5$ , define  $y_{ij}$  to be the score for player i minus the score for player j when player i plays a game against player j. Suppose for  $1 \leq i < j \leq 5$ ,

$$
y_{ij} = \beta_i - \beta_j + \epsilon_{ij},\tag{1}
$$

where  $\beta_1, \ldots, \beta_5$  are unknown parameters and the  $\epsilon_{ij}$  terms are random errors with mean 0. Suppose four games will be played that will allow us to observe  $y_{12}$ ,  $y_{34}$ ,  $y_{25}$ , and  $y_{15}$ . Let

$$
\mathbf{y} = \begin{bmatrix} y_{12} \\ y_{34} \\ y_{25} \\ y_{15} \end{bmatrix}, \boldsymbol{\beta} = \begin{bmatrix} \beta_1 \\ \beta_2 \\ \beta_3 \\ \beta_4 \\ \beta_5 \end{bmatrix}, \text{ and } \boldsymbol{\epsilon} = \begin{bmatrix} \epsilon_{12} \\ \epsilon_{34} \\ \epsilon_{25} \\ \epsilon_{15} \end{bmatrix}.
$$

- (a) Define a design matrix X so that model (1) may be written as  $y = X\beta + \epsilon$ .
- (b) Is  $\beta_1 \beta_2$  estimable? Prove that your answer is correct.
- (c) Is  $\beta_1 \beta_3$  estimable? Prove that your answer is correct.
- (d) Find a generalized inverse of  $X'X$ .
- (e) Write down a general expression for the normal equations.
- (f) Find a solution to the normal equations in this particular problem involving table tennis players.
- (g) Find the Ordinary Least Squares (OLS) estimator of  $\beta_1 \beta_5$ .
- (h) What must we assume about  $\epsilon$  in order for the OLS estimator of  $\beta_1 \beta_5$  to be unbiased?
- (i) What must we assume about  $\epsilon$  in order for the OLS estimator of  $\beta_1 \beta_5$  to have the smallest variance among all linear unbiased estimators?
- (j) Give a linear unbiased estimator of  $\beta_1 \beta_5$  that is not the OLS estimator.
- 3. Suppose  $y = X\beta + \epsilon$ , where  $\epsilon \sim N(0, \sigma^2 I)$  for some unknown  $\sigma^2 > 0$ . Let  $\hat{y} = P_X y$ .
	- (a) Determine the distribution of

$$
\left[\begin{array}{c}\hat{\bm{y}} \\ \bm{y}-\hat{\bm{y}}\end{array}\right].
$$

(b) Determine the distribution of  $\hat{\mathbf{y}}' \hat{\mathbf{y}}$ .

4. Consider a completely randomized experiment in which a total of 10 rats were randomly assigned to 5 treatment groups with 2 rats in each treatment group. Suppose the different treatments correspond to different doses of a drug in milliliters per gram of body weight as indicated in the following table.

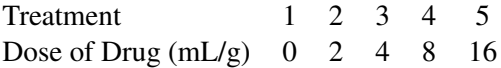

Suppose for  $i = 1, \ldots, 5$  and  $j = 1, 2, y_{ij}$  denotes the weight at the end of the study of the jth rat from the  $i$  treatment group. Furthermore, suppose

$$
y_{ij} = \mu_i + \epsilon_{ij},
$$

where  $\mu_1, \ldots, \mu_5$  are unknown parameters and the  $\epsilon_{ij}$  terms are iid  $N(0, \sigma^2)$  for some unknown  $\sigma^2 > 0$ . Use the R code and partial output provided with this exam to answer the following questions.

- (a) Provide the BLUE of  $\mu_1$ .
- (b) Provide the BLUE of  $\mu_2$ .
- (c) Determine the standard error of the BLUE of  $\mu_2$ .
- (d) Conduct a test of  $H_0$ :  $\mu_1 = \mu_2$ . Provide a test statistic, the distribution of that test statistic (be very precise), a p-value, and a conclusion.
- (e) Provide an F-statistic for testing  $H_0$ :  $\mu_3 = \mu_4$ .
- (f) Does a simple linear regression model with body weight as a response and dose as a quantitative explanatory variable fit these data adequately? Provide a test statistic, its degrees of freedom, a p-value, and a conclusion.
- (g) Provide a matrix C and a vector d so that the null hypothesis of the test in part (f) may be written as  $H_0: \mathbf{C}\boldsymbol{\beta} = \boldsymbol{d}$ , where  $\boldsymbol{\beta} = (\mu_1, \dots, \mu_5)'$ .
- (h) Fill in the missing entries in the ANOVA table produced by the R command anova ( $\circ$ 3). (This is the last R command in the provided code.)

```
> plot(d,y) #See plot on the back of this page. 
> dose=as.factor(d) 
> o1=lm(y~dose) 
> summary(o1) 
Coefficients: 
          Estimate Std. Error t value Pr(>\vert t \vert)(Intercept) 351.000 6.576 53.372 4.37e-08 *** 
dose2 -10.000 9.301 -1.075 0.331406
dose4 -6.000 9.301 -0.645 0.547277
dose8 -17.000 9.301 -1.828 0.127119
dose16 -70.500 9.301 -7.580 0.000634 ***
> anova(o1) 
Analysis of Variance Table 
Response: y 
         Df Sum Sq Mean Sq F value Pr(>F) 
dose 6505.6 
Residuals 432.5 
> is.numeric(d) 
[1] TRUE 
> o2=lm(y-d)> anova(o2) 
Analysis of Variance Table 
Response: y 
         Df Sum Sq Mean Sq F value Pr(>F) 
d 5899.6 
Residuals 1038.5 
> o3=lm(y~d+dose) 
> anova(o3) 
Analysis of Variance Table 
Response: y 
         Df Sum Sq Mean Sq F value Pr(>F) 
d 0.0004245 *** 
dose 0.1907591 
Residuals
```
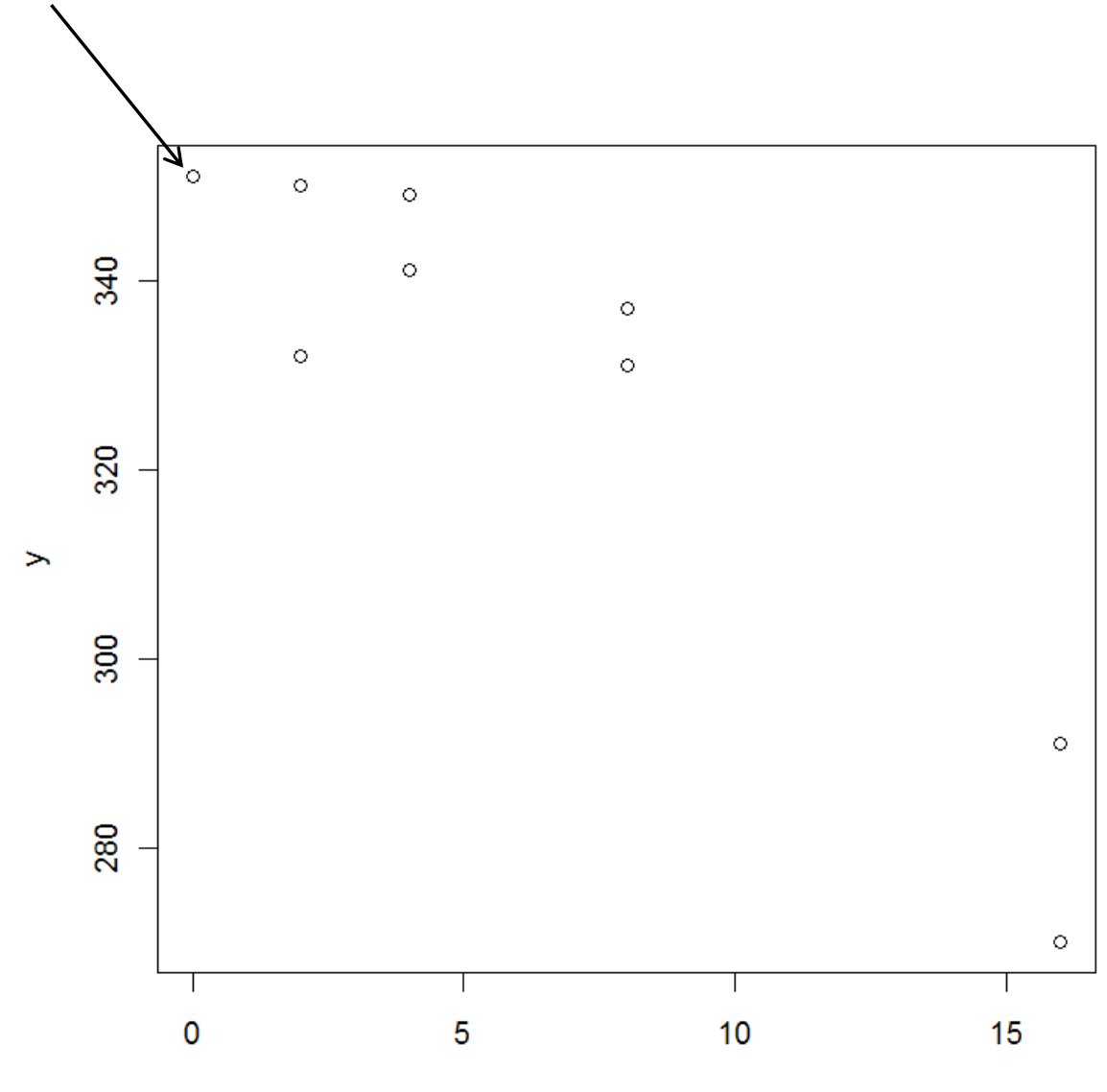

There are actually two data points here that are plotted on top of each other.

 $\mathsf{d}$